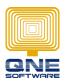

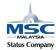

## QNE SOFTWARE SDN.BHD.(611852-V)

## Upgrade database prompted Incorrect syntax near 'S'. Unclosed quotation mark after the character string ".'

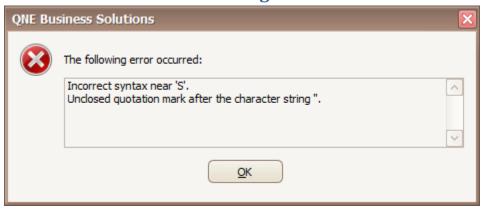

## **Root Cause:**

Quotation mark (') were used as opening and closing in Software's query

Happened when Company Name exist quotation marks like (ALI's BAKERS SHOP)

## **Solution:**

- 1. Connect to Database use Microsoft SQL Server Management Studio
- 2. Start a New Query
- 3. Copy and Paste the following SQL Script into the New Query

```
UPDATE CompanyProfile
SET BranchCode = '0000'
WHERE CompanyName = 'ALI''s BAKERS SHOP'
--- If Company Name = ALI' s BAKERS SHOP
--- then change it to ALI''s BAKERS SHOP
```

- 4. Execute the Query
- 5. You may continue to upgrade your database